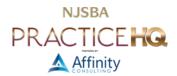

# BACK IT UP!

By Barron K. Henley, Esq. and Jeffrey Schoenberger, Esq.

### DON'T CUT CORNERS HERE

This is not an area where you want to be cheap, but there are ways to protect yourself and not spend a lot of money.

## BACKUP DEVICE/SYSTEM OPTIONS

We do NOT recommend that you rely solely on an Internet back up option. Instead, we recommend that your primary back up is on-site (either external hard drive(s) or network attached storage (see below)) and that you use an Internet option as a secondary backup. Here are a few suggestions:

#### EXTERNAL HARD DRIVES

There are external hard drives designed specifically as backup devices and this is our recommendation. They hold much more data than the REV drive described above (500 to 1,000 GB compared to 120 GB) and they are very inexpensive. The annoyance is that you have to unplug one of them and take it home with you every day (they need to be rotated so you always have one full backup offsite). Other than that, they're very fast and reliable. Look for at least 1 TB of storage and a 7,200 rpm drive. If your computer supports USB 3.0, Thunderbolt or FireWire, look for drives that will allow you to take advantage of the faster speeds those interfaces offer. There are many options.

## NETWORK ATTACHED STORAGE ("NAS")

Without getting too technical, NAS is storage (usually an external hard drive) attached directly to your network rather than to an individual PC or server. The benefit is that all computers connected to the network can access the NAS regardless of which computers are on or off. Furthermore, higher-end NAS devices employ RAID (Redundant Array of Independent Disks). RAID is an configuration in which multiple hard drives are arranged so that data is stored across all of them simultaneously. Even though multiple drives are involved, your computer sees the RAID as a single drive letter on the network. RAID gives you better performance (surprisingly), capacity and reliability than a single large drive. There are a number of different "levels" of RAID, including RAID 1 (straight mirroring when two drives both containing the same data) and RAID 5 (Rotating Parity Array - all data is distributed across all drives and there are at least 3). For a good explanation of RAID and what the levels mean, see <a href="https://en.wikipedia.org/wiki/RAID">https://en.wikipedia.org/wiki/RAID</a>. It can contain multiple backups of your data and if RAID is employed in the device, it's extremely unlikely that you'll have a simultaneous crash of all of the drives contained inside the NAS.

#### BENEFITS AND DRAWBACKS OF A NAS

NAS devices run the gamut in terms of price and capability. They can be as simple as a hard drive connected to your wired network or as complex as a server that hosts documents, websites, and even virtual machine computers. Of course, as you add capabilities, you add cost, complexity, and potential security risks.

The primary benefit of a NAS is easy sharing and backing up of documents you do not want to store in a cloud-based sync service. With the exception of <u>Tresorit</u>, every major cloud storage vendor can turn over readable data if it is served with a subpoena or lawful warrant. This is true of Apple's iCloud, Dropbox, Google Drive, and Microsoft's OneDrive. Whether you're provided notice and an opportunity to contest depends on the service and its terms of service. It's possible to add your own, known-only-to-you, encryption to these major services, except iCloud, via <u>Boxcryptor</u>, but by default all client data you store in these cloud services has the potential to be produced upon request in a readable fashion.

Files that you store on a NAS are triply-protected from this outcome.

- First, the files are stored in a device that you control. If you want the hard drives encrypted with a password only you know, you can do that.
- Second, while it's possible to configure a NAS so that you can access your files from outside your network (e.g., on your smartphone via a mobile app), you don't have to activate that feature, and if you do, the data doesn't live on an intermediary server "in the cloud" somewhere; it still lives on the NAS. Although, accessing NAS files over the internet does mean that those files transit through an intermediary server owned and controlled by the NAS vendor, but they don't reside there. The vendor's server acts as a mere bridge and not a filing cabinet or data warehouse.
- Third, the physical NAS device lives in a location that you own or control (e.g., your home or office). In order to gain access to the files, the interested party must gain access to your premises. And, of course, Fourth Amendment search and seizure law is much better developed than interpretive standards for terms of service polices for cloud vendors.

Having presented the "pro" case for NAS devices, one must be aware of the "cons" as well.

- First, a NAS is a computer. Depending on the features you want, like being able to access documents over
  the internet, it is also a server. It runs an operating system and applications. Just like you Mac or Windows
  computer, that operating system and those applications must be kept up-to-date for maximum security.
  Fortunately, most NAS products are designed to keep themselves updated automatically, much like our
  smartphones and apps.
- Second, particularly for a NAS connected to the internet, you must practice good security hygiene. This
  means a complex password and, if available, multi-factor authentication for any remote access. Many people
  never change the username and password combination to their internet router, which are often the same
  for every device provided by a given cable company or internet service vendor. Don't be the person who
  loses client files because someone tried the NAS vendor's default username and password successfully to
  gain access to your NAS.
- Third, although vendors have improved their software markedly in recent years, granting a NAS access to
  and through your network to the internet harbors the risk of opening a gateway that lets bad people in. If
  you are not comfortable making changes to your internet router or have no idea what an IP address is, think
  twice before going with a NAS.
- Fourth, one of the chief benefits of a NAS, that the device and hence the files are under your physical control, is also a negative because that means the device is as vulnerable to theft, fire, or other disasters as the items in your home or office. If the NAS is your backup and it is destroyed, that's bad news for the business. Fortunately, it is possible to configure a NAS for automatic, unattended backups to the cloud. Those cloud backups can be encrypted with a password you set, so you get the benefits of the NAS and the protection of offsite backup without risking exposure of client information.

If you're interested in further research on a NAS device, here are three major vendors to get you started:

- Buffalo https://www.buffalotech.com/products/category/network-attached-storage
- Synology https://www.synology.com/en-us/products?tower=ds j%2Cds plus%2Cds value%2Cds xs
- Western Digital <a href="https://www.westerndigital.com/solutions/what-is-network-attached-storage">https://www.westerndigital.com/solutions/what-is-network-attached-storage</a>

#### INTERNET BACKUP OPTIONS

This is becoming more and more common as a secondary backup method. Some use it as a primary backup but we recommend against this because internet connections frequently go down.

- Backblaze https://www.backblaze.com
- CrashPlan https://www.code42.com/crashplan/
- Carbonite https://www.carbonite.com/en/cloud-backup/personal-solutions/personal-plans/buy/
- SOS Online Backup <a href="https://www.sosonlinebackup.com/">https://www.sosonlinebackup.com/</a>

No matter what you do, you must get a backup system. It is not optional. Losing all of your data can cripple your practice and cause you to commit malpractice. The risk is simply not worth it.

## RECOMMENDATION REGARDING BACKUP HARDWARE AND SOFTWARE

If you just want to make sure your laptop or desktop is getting backed up, it's hard to beat Carbonite's Personal Plus plan for ~\$75/year. Buy any external hard drive and Carbonite will back up your files to their secure cloud servers and make a full mirror of your internal hard drive on the external drive you connect at the same time. Further, it works in the background to make sure that everything is backed up and you don't have to remember to do anything.